Nivel 3 • Aritmética • Cifras significativas • Teoría (25)

## **Realización práctica de los cálculos matemáticos**

Cuando las teorías matemáticas sobre cómo realizar cálculos numéricos se llevan a la práctica y de diseñan calculadoras y programas de ordenador para llevarlos a cabo, a veces surgen problemas inesperados. Métodos que parecen buenos en teoría no lo son en la práctica, por **lentos** o por **imprecisos**. Pero existen ramas de la matemática que estudian la viabilidad práctica de los métodos de cálculo.

## **Resultados con valor absoluto muy grande**

Casi todas las calculadoras de bolsillo pueden manejar órdenes de magnitud positivos hasta 99, muy pocas llegan a más. Si el resultado de una operación es mayor (en valor absoluto) que eso, la calculadora dará un mensaje de error.

### **Ejemplos**

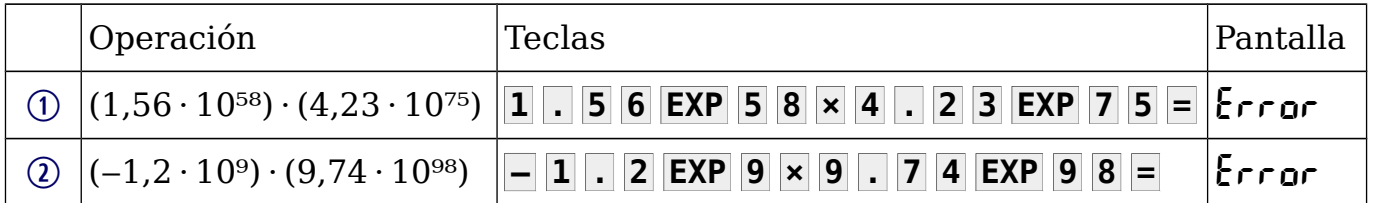

## **Resultados con valor absoluto muy próximo a cero**

Casi todas las calculadoras de bolsillo pueden manejar órdenes de magnitud negativos hasta ‒99, muy pocas llegan a menos. Si el resultado de una operación es menor (en valor absoluto) que eso, la calculadora dará como resultado 0.

### **Ejemplos**

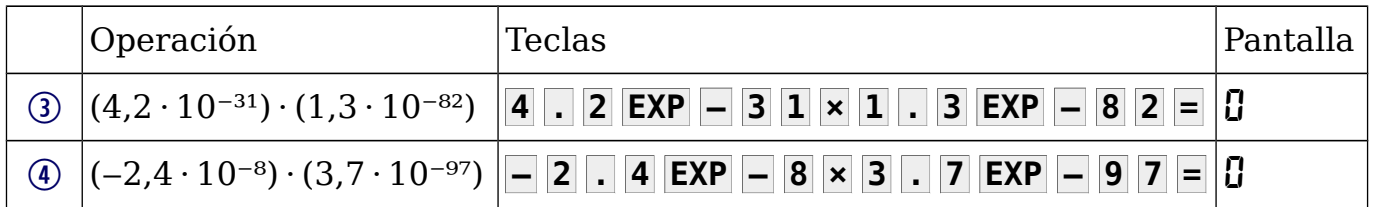

### **Intervención manual del usuario**

Puedes calcular los cuatro ejemplos que hemos visto ayudándote de la calculadora, pero recolocando los cálculos y haciendo tú mismo una parte:

 $(1,56 \cdot 10^{58}) \cdot (4,23 \cdot 10^{75}) = (1,56 \cdot 4,23) \cdot (10^{75} \cdot 10^{58}) = 6,5988 \cdot 10^{133}$ 

 $\Phi$   $(-2.4 \cdot 10^{-8}) \cdot (3.7 \cdot 10^{-97}) = (-2.4 \cdot 3.7) \cdot (10^{-97} \cdot 10^{-8}) = -8.88 \cdot 10^{-105}$ 

# **Reordenación de los cálculos**

Escribir los cálculos de una manera diferente, pero equivalente, de la que se presentan es una técnica muy frecuente. Por ejemplo, los microprocesadores de los ordenadores actuales la utilizan constantemente (en inglés, *out-of-order execution*).

**Ejemplo 5.** Calcula 
$$
\frac{(1,3\cdot10^{33})\cdot(7,2\cdot10^{82})}{2,5\cdot10^{43}}
$$

Si lo intentamos calcular tal como aparece, el numerador excederá la capacidad de la calculadora y esta ya no podrá continuar con la operación. Podemos hacer primero una división y multiplicar el resultado:

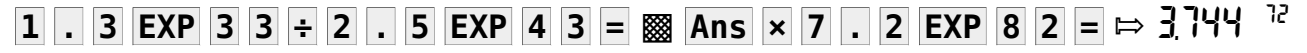